Arbeitsblatt

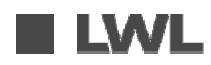

LWL-Medienzentrum für Westfalen Bild-, Film- und Tonarchiv

# Übungsaufgaben

■ Öffne im Internet die Seite www.bildarchiv-westfalen.lwl.org!

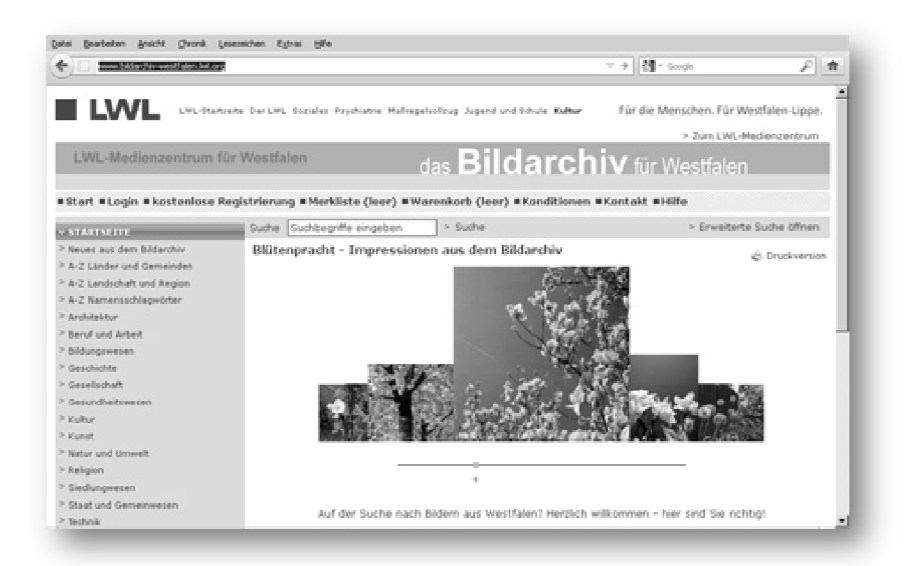

Name:

## Die Volltextsuche

- Finde ein Bild mit folgendem Inhalt: Porträtaufnahme eines HJ-Jungen! (HJ= "Hitlerjugend")
- Wann wurde das Foto aufgenommen? Wer hat das Foto aufgenommen? Wo wurde das Foto aufgenommen?
- Speichere das Foto auf einem Datenträger, z.B. einem UBS-Stick! Nutze dazu den Gratis-Download, also den kleinen Pfeil am Bild.

Deine Antwort

1

# Die Erweiterte Suche

■ Wie viele Bilder findest Du, wenn Du mit der "Erweiterten Suche" nach "Nationalsozialismus" in der Zeitspanne "1933" bis "1945" suchst?

Deine Antwort

2

3

4

#### Im Themenbaum suchen

■ An welcher Stelle im Themenbaum findest Du das Thema "1918-1933 Weimarer Republik"? Welche Unterpunkte hat das Thema?

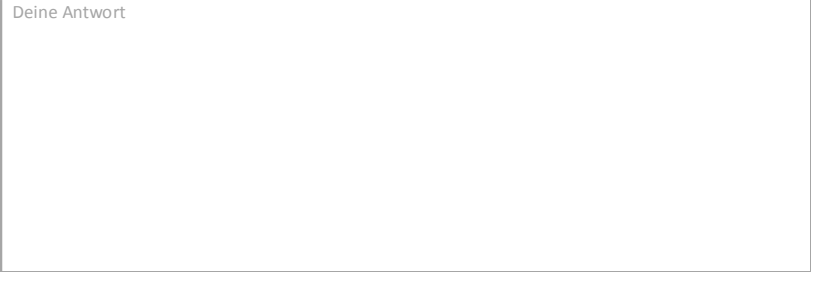

## Kombinierte Suchbegriffe

- Kombiniere die Suchbegriffe "Münster" und "Propaganda"!
- Wie viele Bilder findest Du? Stammen alle Bilder aus Münster?
- Warum kann es zu Ergebnisfehlern kommen?

Deine Antwort

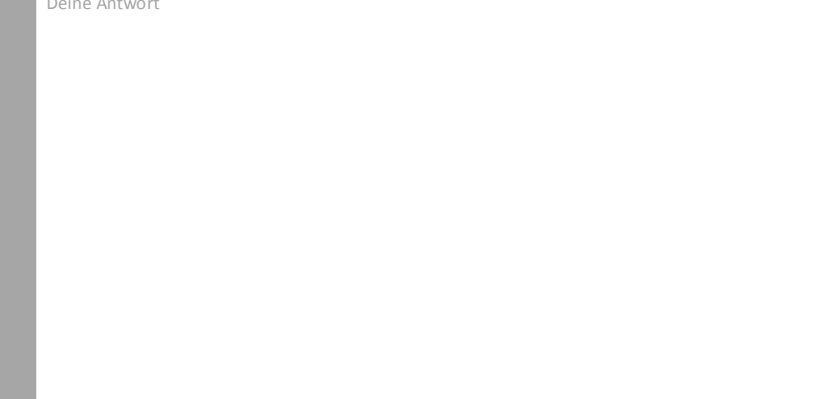